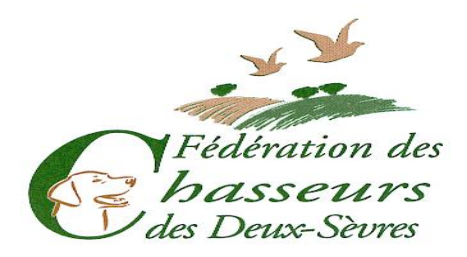

# **TUTO FORMATION DECENNALE A DISTANCE**

Se connecter sur le site de la Fédération :

[https://www.chasse-79.com](https://www.chasse-79.com/)

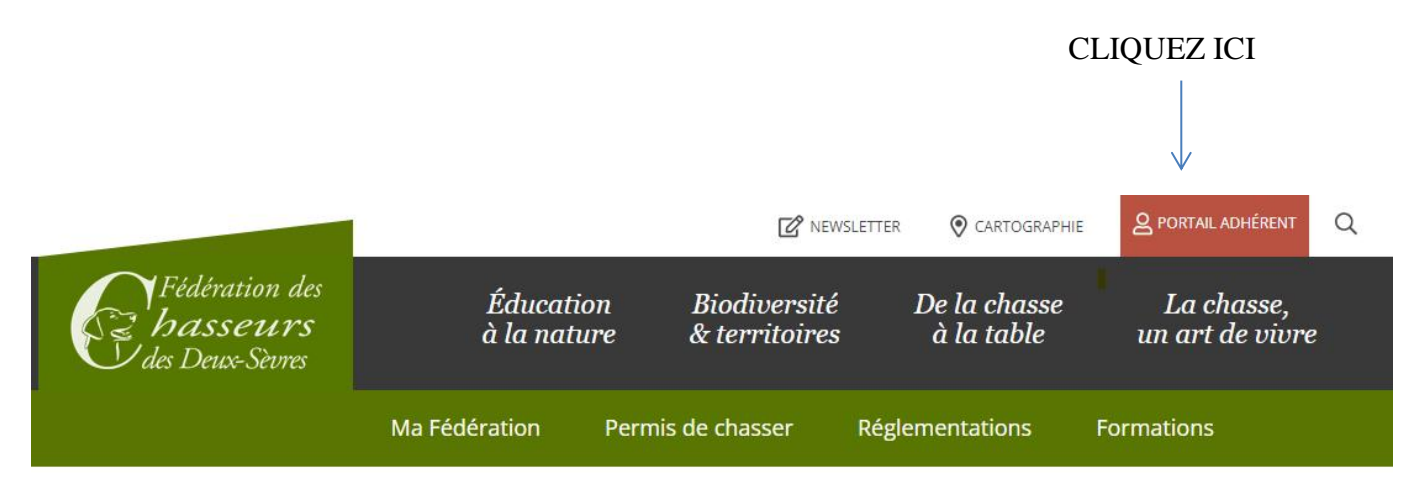

## Actualités

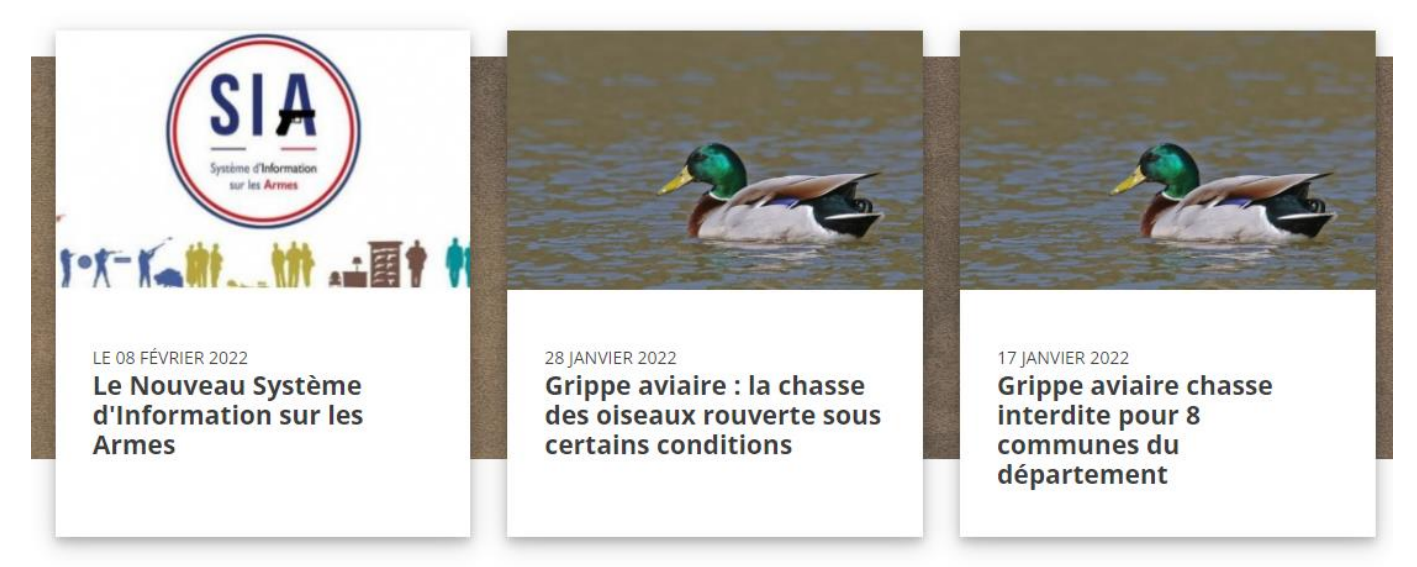

TOUTES LES ACTUS  $\rightarrow$ 

**Pour un accès chasseur : l'identifiant correspond à votre identifiant Guichet Unique de 14 caractères présent sur votre titre de validation du permis de chasser et le mot de passe à votre date de naissance au format JJ/MM/AAAA (exemple : 18/05/1958).**

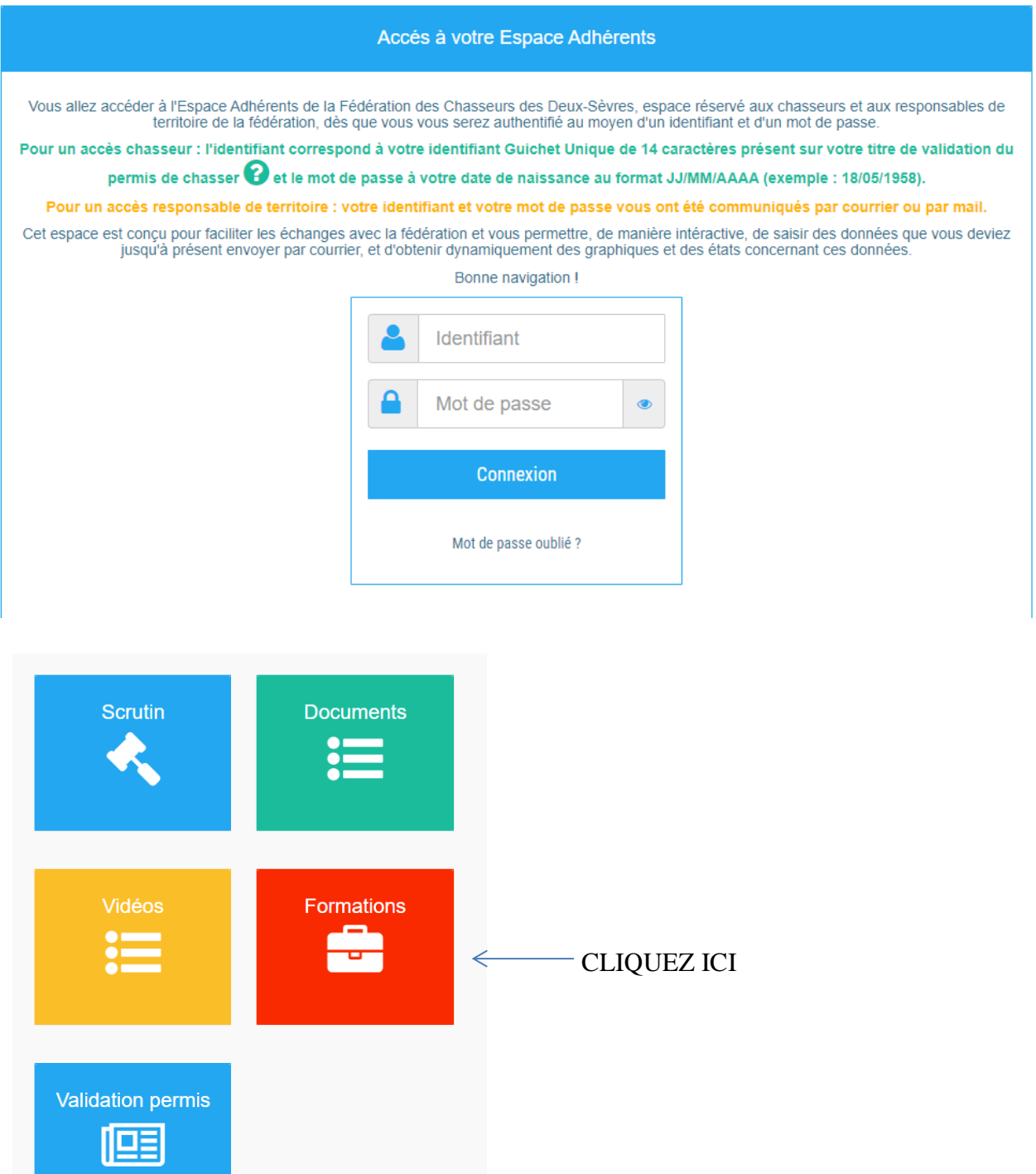

Vous devez vous inscrire à la formation :

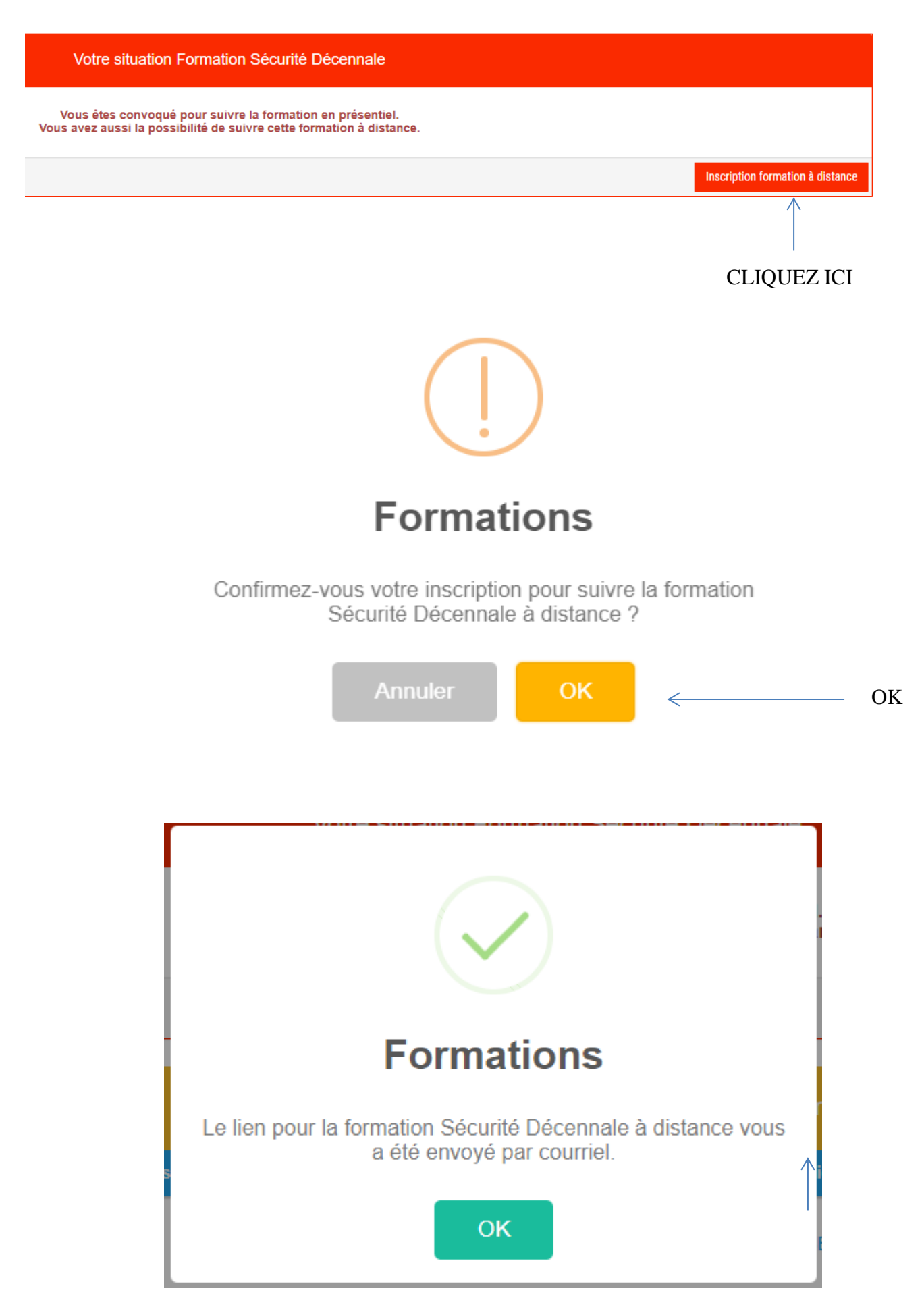

Un lien de connexion vous a été envoyé par mail. Ce lien est valable 3 mois et vous pourrez valider les 4 modules en plusieurs fois.

En cliquant directement sur ce lien vous allez vous connecter au site de la Fédération Nationale des Chasseurs et indiquer votre date de naissance :

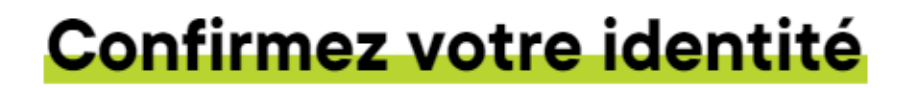

Veuillez confirmer votre identité en saisissant votre date de naissance, et en cochant la case attestant que vous vous connectez en votre nom.

VOTRE DATE DE NAISSANCE (JJ/MM/AAAA)

JJ/MM/AAAA

Se connecter

En me connectant, je certifie sur l'honneur me connecter en mon nom. En cochant cette case, j'accepte également les conditions générales

## **Bienvenue**

Les chasseurs ne transigent pas sur la sécurité. Même si le risque zéro en matière d'accidents de chasse n'existe pas, un accident quelle que soit sa gravité est toujours un accident de trop. Beaucoup peuvent être évités en respectant à la lettre les consignes de sécurité. Cette formation, dispensée exclusivement par les fédérations départementales des chasseurs, consiste en une remise à niveau de tous les chasseurs, tous les 10 ans. Elle a été souhaitée par la FNC et s'inscrit dans la dernière réforme de la chasse de 2019 (loi du 24 juillet 2019).

#### Continuer

Cliquez continuer

# **Enjeux**

La sécurité à la chasse est de la responsabilité de tous mais elle est aussi individuelle. Chacun d'entre nous par son comportement est responsable de l'image de la chasse. C'est pourquoi cette formation obligatoire, tous les dix ans, ne concerne que les consignes de sécurité individuelle. Peu de pratique dite de loisirs, peuvent se prévaloir d'un tel dispositif qui témoigne de notre sens des responsabilités et de notre implication pour limiter les accidents. En suivant cette formation, vous participez ainsi à la défense de la chasse et de votre passion.

#### Continuer

Cliquez continuer

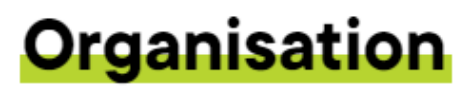

Cette formation sécurité prend la forme d'apports théoriques mais aussi de mises en situation par des vidéos reconstituant des faits réels. Elle se compose de 4 modules et est identique dans toute la France. Il faut compter environ 3h30 pour la suivre en intégralité. Il convient de valider chaque module pour obtenir son attestation à l'issue de cette formation. Pour s'assurer du suivi de la formation. 3 questions sont posées à l'issue de chaque module afin de vérifier vos connaissances. En cas d'échec, il est possible de déclencher de nouvelles questions ou de repasser le module. Le contenu de cette formation a été défini par la Fédération Nationale des Chasseurs avec l'avis de l'Office Francais de la biodiversité. Pour bénéficier de toutes les explications orales, n'oubliez pas d'activer le son de votre ordinateur

Continuer

Cliquez continuer

### **Sommaire**

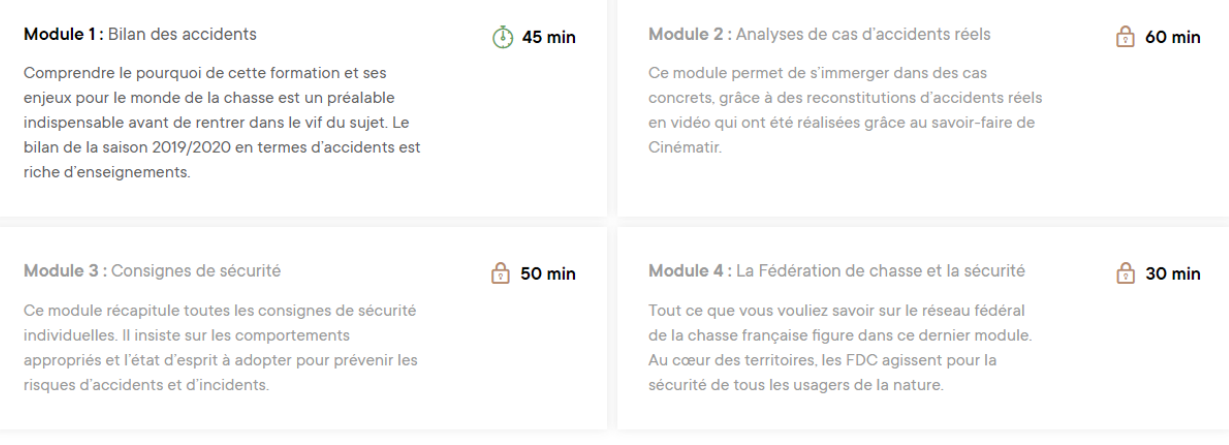

Commencer la formation

Et cliquez commencer la formation.